## **Radio Station**

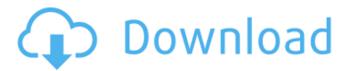

Radio Station Crack License Keygen [Mac/Win]

Radio Station Cracked Version may look like your typical player for online radio stations, but it packs a lot of features into a simple and attractive GUI. Radio Station Features: \* Browsable radio stations from dozens of countries and countries around the world. \* The most powerful online radio

player that lets you listen to thousands of radio stations at the same time! \* Gui for adjusting the volume and switching to the next/previous station. \* GUI colors and appearance can be customized through settings \* Ability to play/pause radio stations \* Playing and searching through the radio stations database \* Tagging stations as favorites \*

Searching and browsing through favorite stations \* Real Time Track ChartsCarlisle Rugby Club Carlisle Rugby Club was a rugby union club that existed between 1881 and 1895. Home matches were played at "Dawson Park". Team colours Carlisle wore a blue and gold strip which was reversible. The club also wore the trophy for winning the Northern Union

(later rugby league) competition in 1895 (designated the Lancashire Cup), which had been established by the Rugby Football Union in 1895. When they had won their cup, Carlisle returned their strip to Union blue with no coat of arms. Northern Union League Championship Carlisle Cup -1887, 1889, 1890, 1891, 1892, 1893, 1894, 1895 Presbyterian

Cup References Category: Rugby clubs established in 1881 Category: History of rugby league in the United Kingdom Category: History of Carlisle, Cumbria Category:Rugby union clubs in Cumbria Category: Carlisle, CumbriaRent Logs for June 2015 It's been a busy few months for our renters and their closets, and we're

having a great time seeing some of the great results! With the input from all of you – thank you! – we've been able to make some changes and prioritize our priorities. Greenhouse We're still working on that. In the meantime, apartment life continues and we hope you're enjoying your summer! Gaskins Island Gaskins Island is an island on Greenwich Island in

the South Shetland Islands,
Antarctica. It is long in northsouth direction and in east-west
direction and is separated from
South Snowy Island by Dolphin
Passage to

**Radio Station Crack Activation** 

Radio Station Activation Code is a free, open-source, crossplatform software which lets you listen to Internet radio. It can play streams from as many as 20 countries and it supports several audio formats: MP3, MP4, WMA and OGG. It uses GStreamer, which is a powerful multimedia framework. Pros: -There are plenty of radio stations to choose from. - The application is very easy to use. -The application is free for use. Cons: - The main feature of the program is rather limited. - The

application provides no add-on features. Overall Score: 4/10 Amarok is an audio player and music collection manager for KDE. Though it does not directly compete with other media player software, it does have its share of innovative features. Amarok's interface is easy to use and intuitive. Buttons to control the player are in a menu at the top, allowing

you to find the features you want with ease. Amarok comes with lots of features, and perhaps the most useful is its playlist feature. Amarok organizes music into collections called playlists. This allows you to play your music very efficiently. Another interesting feature of Amarok is the feature that allows you to create customized playlists based on

your own taste. Once you organize your music into different playlists by artist, album, or genre, you can then use a number of options to create a playlist that is totally customized to your liking. You can name playlists and tag them according to the music you want to hear. You can also create your own collection of songs and add them to Amarok. This

allows you to build your own personal music collection without the clutter of folder clutter that is often found in other music programs. Amarok comes with a clean interface with a work area that highlights the most important information. The player itself is simple and straightforward. Last but not least, you can add hundreds of artists, albums, and playlists to

your collection. Pros: - Easy to use interface. - Lots of features. - Good collection management. Cons: - The sample collection that comes with Amarok is too small. - There are only two skins for the program available. Overall Score: 8/10 Rocket is an unofficial package that will enable you to play the most famous, most downloaded mp3 music on the web. Rocket is a

## powerful tool that gives you access 09e8f5149f

Radio Station Crack + License Code & Keygen

Radio Station is a basic piece of software that lets you listen to online radio stations from several countries around the world. The program's GUI may seem a bit cluttered at the first look, so users might need a few minutes to figure out the purpose of each button. What's more, a help section does exist,

but the help manual available there doesn't launch, which isn't quite good news for beginners. Selecting a radio station is as easy as pie because Radio Station shows a drop-down menu right in the main window, while a search box is available at the bottom of the window. On the other hand, there are no dedicated tools to save a certain station or add it to favorites,

which means that you need to perform the same steps every time you want to listen to a specific entry. The number of features is fairly small and all of them are comprised in the main window, so you can listen to a random station, adjust volume, change the color scheme of the GUI and search for a station. Another major drawback is the lack of many important radio

stations. While Radio Station features stations from Cuba and Ecuador, it only offers users two radio stations from the United States and five from the United Kingdom. Plus, it doesn't feature dedicated utilities that could enable users add their very own stations to the database. All things considered, Radio Station is just an interesting project and nothing

more. It needs a lot of improvements to at least be considered a solution for listening to online radio stations and a much more user-friendly approach. RSS2HTML is the most comprehensive and powerful RSS reader. It can read RSS1.0 and RSS2.0. It also has several exportable formats like HTML, RTF, XHTML, Text, CSV, TXT and XML.

Create or edit your favorite RSSfeeds in MS Word, TXT or TXT-8 format, easily. For each item, RSS2HTML shows you more information than RSS1.0, like descriptions and external links, and you can choose or ignore them. You can also create rss webpages from the browser for sharing all RSSfeeds, export all RSS-items to TXT or create a feed-reader

with the list of RSS-items easily. RSS2HTML is the most comprehensive and powerful RSS reader. It can read RSS1.0 and RSS2.0. It also

What's New In Radio Station?

Listen to Online Radio from Around the Globe AkaRADiO is an Internet radio station broadcasting from around the globe and you can listen to them

free of charge. No signup is required to listen to their radio stations in simply. Users can also visit the website and see the latest, most popular and recently added radio stations. As with any other radio station, all you need to do is to click on the link to listen to what you need. It is a professional software that listens to many different radio stations from Cuba, Ecuador,

Mexico, Venezuela and Peru. As mentioned above, the program only features several radio stations from the United States and the United Kingdom. It features a certain number of functions that make it more userfriendly and professional than many others of its kind. The interface is very small and simple, and it also has a help tool if you have any questions or

doubt. Those radio stations are from Spain, France, Italy, United States, Cuba, Spain and the United Kingdom. Music, Live, Jams and News are among those radio stations. Radio Station supports Windows 7, Windows 8, Windows 8.1 and Windows 10. Radiotimer is a multi-platform software designed to schedule podcasts and online radio channels

according to the time of day or month. The application offers multiple settings that enable users to record their favorite online radio channels to the device automatically at specific times and to create a podcast schedule for the most important radio stations. The Radiotimer software features a simple and straightforward design which is easy to use and understand. This is not the case of some other programs, which can be overwhelming and hard to understand if you don't know a certain software. There are various settings at your disposal to enable you to record your favorite radio channels or podcasts to your device in the most convenient way possible. For example, you can select the frequency, output format and

length of the recording. You can select a specific genre to listen to the podcast or a radio channel on a daily, weekly or monthly basis. The Radiotimer software offers a wide range of functions, yet it can be extremely simple to use. It is a must-have tool for any podcast or online radio lovers. The software works on all versions of Windows 7, Windows 8,

Windows 8.1 and Windows 10. It comes in a portable version so you can use it on any computer. Radiotimer offers the Pia Package, which features an Online Radio Scheduler

## **System Requirements For Radio Station:**

Windows 7 or higher: DirectX 9.0c, Requires a 64-bit OS with at least 4 GB of RAM, 128 MB of video RAM and a 1 GHz or faster processor. Windows Vista SP2: DirectX 9.0c, Requires a 64-bit OS with at least 4 GB of RAM, 128 MB of video RAM and a 1 GHz or faster processor. Minimum Requirements:

## Windows 7 or higher: DirectX 9.0c, Supports a 64-bit OS with at least 4 GB of RAM, 128 MB of video RAM

http://www.xn--1mg674hzcau92k.com/archives/1026/

https://mondetectiveimmobilier.com/wp-content/uploads/2022/06/talevin.pdf

https://www.realtegs.com/tegsplus/upload/files/2022/06/vBRxlBgnNcgAAsMyawgV 07 9

6faadc42839a27aa0ecfb02751fa550\_file.pdf

https://www.plori-sifnos.gr/tab-manager-plus-for-chrome/

https://www.raven-guard.info/religion-icons-license-keygen-x64-march-2022/

 $\underline{https://spacefather.com/andfriends/upload/files/2022/06/AR1knz6OI6aq1pc4HGeD\_07\_1}$ 

ef703a5eaffa80793921edcb359df21\_file.pdf

http://coursewriter.com/?p=5379

http://www.ventadecoches.com/wp-

content/uploads/2022/06/MR Split and Merge PDF.pdf

https://biomolecular-lab.it/real-vista-electrical-appliances-crack-with-keygen-free-

download/

https://www.matera2029.it/wp-

content/uploads/2022/06/Atlantis Schema Surf Activation Key.pdf

https://520bhl.com/wp-content/uploads/2022/06/rashtomm.pdf

https://cdn.damiensoitout.com/wp-

content/uploads/2022/06/07184324/Moo0 Font Viewer.pdf

https://www.mehdmv.com/wp-content/uploads/2022/06/lindavi.pdf

https://library.big-bee.net/portal/checklists/checklist.php?clid=3404

https://xplico.no/wp-content/uploads/2022/06/exeJ.pdf

https://inmueblesencolombia.com/?p=26080

https://togetherwearegrand.com/restoreback-crack-full-product-key/https://shrouded-beach-21725.herokuapp.com/chitarct.pdf
https://helpwire.se/wpcontent/uploads/tfs\_workbench\_crack\_\_product\_key\_macwin\_2022.pdf
https://allthingsblingmiami.com/?p=23401